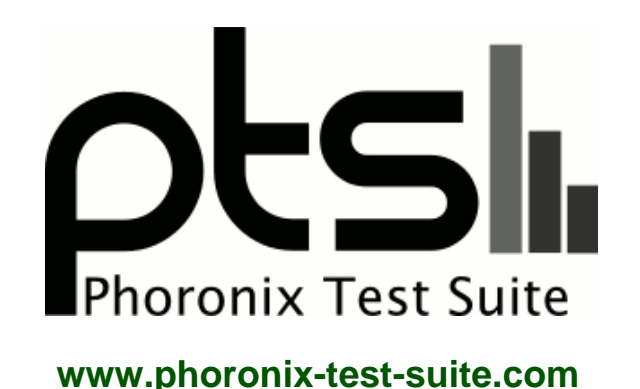

# **Nouveau Linux 3.4 Mesa 8.1-devel**

NVIDIA GeForce Linux graphics card benchmarking with the GeForce 8500GT, 8600GTS, 8800GT, 9500GT, 9600GSO, 9800GT, 9800GTX, GT 220, GT 240, GTX 460, and GTX 550 Ti graphics cards. Benchmarking under Ubuntu 12.04 LTS x86\_64 with the proprietary NVIDIA 295.33 Linux driver and compared to the open-source Nouveau Gallium3D Linux graphics driver. Nouveau testing was with the latest Linux 3.4 kernel and Mesa 8.1-devel from Git as of early April 2012. This benchmarking is by Michael Larabel for a future article on Phoronix.com.

#### **Automated Executive Summary**

NVIDIA: GeForce GTX 460 had the most wins, coming in first place for 37% of the tests.

Based on the geometric mean of all complete results, the fastest (NVIDIA: GeForce GTX 460) was 4.907x the speed of the slowest (Nouveau: GeForce GTX 460).

The results with the greatest spread from best to worst included:

VDrift (Resolution: 1920 x 1080) at 39.12x Xonotic (Resolution: 1920 x 1080 - Effects Quality: High) at 31.79x Lightsmark (Resolution: 1920 x 1080) at 25x Reaction Quake 3 (Resolution: 1920 x 1080) at 18.836x OpenArena (Resolution: 1920 x 1080) at 15.563x World of Padman (Resolution: 1920 x 1080) at 11.547x

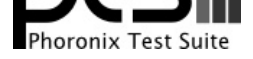

Xonotic (Resolution: 1920 x 1080 - Effects Quality: Low) at 8.69x Cairo Performance Demos (Demo: Gears) at 7.497x Xonotic (Resolution: 1280 x 1024 - Effects Quality: Low) at 6.13x Urban Terror (Resolution: 1920 x 1080) at 6.102x.

## **Test Systems:**

### **Nouveau: GeForce 8500GT**

Processor: AMD FX-8150 Eight-Core @ 3.60GHz (8 Cores), Motherboard: ASUS Crosshair V Formula, Chipset: AMD ATI RD890, Memory: 16384MB, Disk: 240GB OCZ VERTEX3, Graphics: NVIDIA GeForce 8500 GT 256MB (499/399MHz), Audio: Realtek ALC889, Monitor: DELL P2210H, Network: Intel 82583V Gigabit Connection

OS: Ubuntu 12.04, Kernel: 3.4.0-999-generic (x86\_64), Desktop: Unity 5.8.0, Display Server: X Server 1.11.3, Display Driver: nouveau 0.0.16, OpenGL: 2.1 Mesa 8.1-devel (git-c653287) Gallium 0.4, Compiler: GCC 4.6, File-System: ext4, Screen Resolution: 1920x1080

#### **Nouveau: GeForce 8600GTS**

Processor: AMD FX-8150 Eight-Core @ 3.60GHz (8 Cores), Motherboard: ASUS Crosshair V Formula, Chipset: AMD ATI RD890, Memory: 16384MB, Disk: 240GB OCZ VERTEX3, Graphics: NVIDIA GeForce 8600 GTS 256MB (675/1008MHz), Audio: Realtek ALC889, Monitor: DELL P2210H, Network: Intel 82583V Gigabit Connection

OS: Ubuntu 12.04, Kernel: 3.4.0-999-generic (x86\_64), Desktop: Unity 5.8.0, Display Server: X Server 1.11.3, Display Driver: nouveau 0.0.16, OpenGL: 2.1 Mesa 8.1-devel (git-c653287) Gallium 0.4, Compiler: GCC 4.6, File-System: ext4, Screen Resolution: 1920x1080

#### **Nouveau: GeForce 8800GT**

Processor: AMD FX-8150 Eight-Core @ 3.60GHz (8 Cores), Motherboard: ASUS Crosshair V Formula, Chipset: AMD ATI RD890, Memory: 16384MB, Disk: 240GB OCZ VERTEX3, Graphics: NVIDIA GeForce 8800 GT 256MB (399/399MHz), Audio: Realtek ALC889, Monitor: DELL P2210H, Network: Intel 82583V Gigabit Connection

OS: Ubuntu 12.04, Kernel: 3.4.0-999-generic (x86\_64), Desktop: Unity 5.8.0, Display Server: X Server 1.11.3, Display Driver: nouveau 0.0.16, OpenGL: 2.1 Mesa 8.1-devel (git-c653287) Gallium 0.4, Compiler: GCC 4.6, File-System: ext4, Screen Resolution: 1920x1080

Compiler Notes: --build=x86\_64-linux-gnu --disable-werror --enable-checking=release --enable-clocale=gnu --enable-gnu-unique-object --enable-languages=c,c++,fortran,objc,obj-c++ --enable-libstdcxx-debug --enable-libstdcxx-time=yes --enable-nls --enable-objc-gc --enable-plugin --enable-shared --enable-threads=posix --host=x86\_64-linux-gnu --target=x86\_64-linux-gnu --with-arch-32=i686 --with-tune=generic -v Graphics Notes: EXA

System Notes: Compiz was running on this system.

### **Nouveau: GeForce 9500GT**

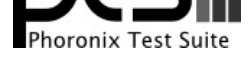

Processor: AMD FX-8150 Eight-Core @ 3.60GHz (8 Cores), Motherboard: ASUS Crosshair V Formula, Chipset: AMD ATI RD890, Memory: 16384MB, Disk: 240GB OCZ VERTEX3, Graphics: NVIDIA GeForce 9500 GT 1024MB (550/399MHz), Audio: Realtek ALC889, Monitor: DELL P2210H, Network: Intel 82583V Gigabit Connection

OS: Ubuntu 12.04, Kernel: 3.4.0-999-generic (x86\_64), Desktop: Unity 5.8.0, Display Server: X Server 1.11.3, Display Driver: nouveau 0.0.16, OpenGL: 2.1 Mesa 8.1-devel (git-c653287) Gallium 0.4, Compiler: GCC 4.6, File-System: ext4, Screen Resolution: 1920x1080

Compiler Notes: --build=x86\_64-linux-gnu --disable-werror --enable-checking=release --enable-clocale=gnu --enable-gnu-unique-object --enable-languages=c,c++,fortran,objc,obj-c++ --enable-libstdcxx-debug --enable-libstdcxx-time=yes --enable-nls --enable-objc-gc --enable-plugin --enable-shared --enable-threads=posix --host=x86\_64-linux-gnu --target=x86\_64-linux-gnu --with-arch-32=i686 --with-tune=generic -v Graphics Notes: EXA

System Notes: Compiz was running on this system.

### **Nouveau: GeForce 9600GSO**

Processor: AMD FX-8150 Eight-Core @ 3.60GHz (8 Cores), Motherboard: ASUS Crosshair V Formula, Chipset: AMD ATI RD890, Memory: 16384MB, Disk: 240GB OCZ VERTEX3, Graphics: NVIDIA GeForce 9600 GSO 512MB (399/399MHz), Audio: Realtek ALC889, Monitor: DELL P2210H, Network: Intel 82583V Gigabit Connection

OS: Ubuntu 12.04, Kernel: 3.4.0-999-generic (x86\_64), Desktop: Unity 5.8.0, Display Server: X Server 1.11.3, Display Driver: nouveau 0.0.16, OpenGL: 2.1 Mesa 8.1-devel (git-c653287) Gallium 0.4, Compiler: GCC 4.6, File-System: ext4, Screen Resolution: 1920x1080

Compiler Notes: --build=x86\_64-linux-gnu --disable-werror --enable-checking=release --enable-clocale=gnu --enable-gnu-unique-object --enable-languages=c,c++,fortran,objc,obj-c++ --enable-libstdcxx-debug --enable-libstdcxx-time=yes --enable-nls --enable-objc-gc --enable-plugin --enable-shared --enable-threads=posix --host=x86\_64-linux-gnu --target=x86\_64-linux-gnu --with-arch-32=i686 --with-tune=generic -v Graphics Notes: EXA

System Notes: Compiz was running on this system.

### **Nouveau: GeForce 9800GT**

Processor: AMD FX-8150 Eight-Core @ 3.60GHz (8 Cores), Motherboard: ASUS Crosshair V Formula, Chipset: AMD ATI RD890, Memory: 16384MB, Disk: 240GB OCZ VERTEX3, Graphics: NVIDIA GeForce 9800 GT 512MB (399/399MHz), Audio: Realtek ALC889, Monitor: DELL P2210H, Network: Intel 82583V Gigabit Connection

OS: Ubuntu 12.04, Kernel: 3.4.0-999-generic (x86\_64), Desktop: Unity 5.8.0, Display Server: X Server 1.11.3, Display Driver: nouveau 0.0.16, OpenGL: 2.1 Mesa 8.1-devel (git-c653287) Gallium 0.4, Compiler: GCC 4.6, File-System: ext4, Screen Resolution: 1920x1080

Compiler Notes: --build=x86\_64-linux-gnu --disable-werror --enable-checking=release --enable-clocale=gnu --enable-gnu-unique-object --enable-languages=c,c++,fortran,objc,obj-c++ --enable-libstdcxx-debug --enable-libstdcxx-time=yes --enable-nls --enable-objc-gc --enable-plugin --enable-shared --enable-threads=posix --host=x86\_64-linux-gnu --target=x86\_64-linux-gnu --with-arch-32=i686 --with-tune=generic -v Graphics Notes: EXA System Notes: Compiz was running on this system.

#### **Nouveau: GeForce 9800GTX**

Processor: AMD FX-8150 Eight-Core @ 3.60GHz (8 Cores), Motherboard: ASUS Crosshair V Formula, Chipset: AMD ATI RD890, Memory: 16384MB, Disk: 240GB OCZ VERTEX3, Graphics: NVIDIA GeForce 9800 GTX 512MB (675/1101MHz), Audio: Realtek ALC889, Monitor: DELL P2210H, Network: Intel 82583V Gigabit Connection

OS: Ubuntu 12.04, Kernel: 3.4.0-999-generic (x86\_64), Desktop: Unity 5.8.0, Display Server: X Server 1.11.3, Display Driver: nouveau 0.0.16, OpenGL: 2.1 Mesa 8.1-devel (git-c653287) Gallium 0.4, Compiler: GCC 4.6, File-System: ext4, Screen Resolution: 1920x1080

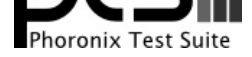

### **Nouveau: GeForce GT 220**

Processor: AMD FX-8150 Eight-Core @ 3.60GHz (8 Cores), Motherboard: ASUS Crosshair V Formula, Chipset: AMD ATI RD890, Memory: 16384MB, Disk: 240GB OCZ VERTEX3, Graphics: NVIDIA GeForce GT 220 1024MB (625/405MHz), Audio: Realtek ALC889, Monitor: DELL P2210H, Network: Intel 82583V Gigabit Connection

OS: Ubuntu 12.04, Kernel: 3.4.0-999-generic (x86\_64), Desktop: Unity 5.8.0, Display Server: X Server 1.11.3, Display Driver: nouveau 0.0.16, OpenGL: 2.1 Mesa 8.1-devel (git-c653287) Gallium 0.4, Compiler: GCC 4.6, File-System: ext4, Screen Resolution: 1920x1080

Compiler Notes: --build=x86\_64-linux-gnu --disable-werror --enable-checking=release --enable-clocale=gnu --enable-gnu-unique-object --enable-languages=c,c++,fortran,objc,obj-c++ --enable-libstdcxx-debug --enable-libstdcxx-time=yes --enable-nls --enable-objc-gc --enable-plugin --enable-shared --enable-threads=posix --host=x86\_64-linux-gnu --target=x86\_64-linux-gnu --with-arch-32=i686 --with-tune=generic -v Graphics Notes: EXA System Notes: Compiz was running on this system.

#### **Nouveau: GeForce GTX 460**

Processor: AMD FX-8150 Eight-Core @ 3.60GHz (8 Cores), Motherboard: ASUS Crosshair V Formula, Chipset: AMD ATI RD890, Memory: 16384MB, Disk: 240GB OCZ VERTEX3, Graphics: NVIDIA GeForce GTX 460 768MB (675/135MHz), Audio: Realtek ALC889, Monitor: DELL P2210H, Network: Intel 82583V Gigabit Connection

OS: Ubuntu 12.04, Kernel: 3.4.0-999-generic (x86\_64), Desktop: Unity 5.8.0, Display Server: X Server 1.11.3, Display Driver: nouveau 0.0.16, OpenGL: 3.0 Mesa 8.1-devel (git-c653287) Gallium 0.4, Compiler: GCC 4.6, File-System: ext4, Screen Resolution: 1920x1080

#### **Nouveau: GeForce GTX 550 Ti**

Processor: AMD FX-8150 Eight-Core @ 3.60GHz (8 Cores), Motherboard: ASUS Crosshair V Formula, Chipset: AMD ATI RD890, Memory: 16384MB, Disk: 240GB OCZ VERTEX3, Graphics: NVIDIA GeForce GTX 550 Ti 1024MB (951/324MHz), Audio: Realtek ALC889, Monitor: DELL P2210H, Network: Intel 82583V Gigabit Connection

OS: Ubuntu 12.04, Kernel: 3.4.0-999-generic (x86\_64), Desktop: Unity 5.8.0, Display Server: X Server 1.11.3, Display Driver: nouveau 0.0.16, OpenGL: 3.0 Mesa 8.1-devel (git-c653287) Gallium 0.4, Compiler: GCC 4.6, File-System: ext4, Screen Resolution: 1920x1080

Compiler Notes: --build=x86\_64-linux-gnu --disable-werror --enable-checking=release --enable-clocale=gnu --enable-gnu-unique-object --enable-languages=c,c++,fortran,objc,obj-c++ --enable-libstdcxx-debug --enable-libstdcxx-time=yes --enable-nls --enable-objc-gc --enable-plugin --enable-shared --enable-threads=posix --host=x86\_64-linux-gnu --target=x86\_64-linux-gnu --with-arch-32=i686 --with-tune=generic -v Graphics Notes: EXA System Notes: Compiz was running on this system.

### **NVIDIA: GeForce 8500GT**

Processor: AMD FX-8150 Eight-Core @ 3.60GHz (8 Cores), Motherboard: ASUS Crosshair V Formula, Chipset: AMD ATI RD890, Memory: 16384MB, Disk: 240GB OCZ VERTEX3, Graphics: NVIDIA GeForce 8500 GT 512MB (500/400MHz), Audio: Realtek ALC889, Network: Intel 82583V Gigabit Connection

OS: Ubuntu 12.04, Kernel: 3.2.0-22-generic (x86\_64), Desktop: Unity 5.8.0, Display Server: X Server 1.11.3, Display Driver: NVIDIA 295.33, OpenGL: 3.3.0 NVIDIA 295.33, Compiler: GCC 4.6, File-System: ext4, Screen Resolution: 1920x1080

Compiler Notes: --build=x86\_64-linux-gnu --disable-werror --enable-checking=release --enable-clocale=gnu --enable-gnu-unique-object --enable-languages=c,c++,fortran,objc,obj-c++ --enable-libstdcxx-debug --enable-libstdcxx-time=yes --enable-nls --enable-objc-gc --enable-plugin --enable-shared --enable-threads=posix --host=x86\_64-linux-gnu --target=x86\_64-linux-gnu --with-arch-32=i686 --with-tune=generic -v

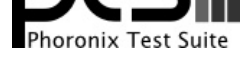

System Notes: Compiz was running on this system.

### **NVIDIA: GeForce 8600GTS**

Processor: AMD FX-8150 Eight-Core @ 3.60GHz (8 Cores), Motherboard: ASUS Crosshair V Formula, Chipset: AMD ATI RD890, Memory: 16384MB, Disk: 240GB OCZ VERTEX3, Graphics: NVIDIA GeForce 8600 GTS 256MB (675/1008MHz), Audio: Realtek ALC889, Network: Intel 82583V Gigabit Connection

OS: Ubuntu 12.04, Kernel: 3.2.0-22-generic (x86\_64), Desktop: Unity 5.8.0, Display Server: X Server 1.11.3, Display Driver: NVIDIA 295.33, OpenGL: 3.3.0 NVIDIA 295.33, Compiler: GCC 4.6, File-System: ext4, Screen Resolution: 1920x1080

Compiler Notes: --build=x86\_64-linux-gnu --disable-werror --enable-checking=release --enable-clocale=gnu --enable-gnu-unique-object --enable-languages=c,c++,fortran,objc,obj-c++ --enable-libstdcxx-debug --enable-libstdcxx-time=yes --enable-nls --enable-objc-gc --enable-plugin --enable-shared --enable-threads=posix --host=x86\_64-linux-gnu --target=x86\_64-linux-gnu --with-arch-32=i686 --with-tune=generic -v System Notes: Compiz was running on this system.

#### **NVIDIA: GeForce 8800GT**

Processor: AMD FX-8150 Eight-Core @ 3.60GHz (8 Cores), Motherboard: ASUS Crosshair V Formula, Chipset: AMD ATI RD890, Memory: 16384MB, Disk: 240GB OCZ VERTEX3, Graphics: NVIDIA GeForce 8800 GT 256MB (600/700MHz), Audio: Realtek ALC889, Network: Intel 82583V Gigabit Connection

OS: Ubuntu 12.04, Kernel: 3.2.0-22-generic (x86\_64), Desktop: Unity 5.8.0, Display Server: X Server 1.11.3, Display Driver: NVIDIA 295.33, OpenGL: 3.3.0 NVIDIA 295.33, Compiler: GCC 4.6, File-System: ext4, Screen Resolution: 1920x1080

Compiler Notes: --build=x86\_64-linux-gnu --disable-werror --enable-checking=release --enable-clocale=gnu --enable-gnu-unique-object --enable-languages=c,c++,fortran,objc,obj-c++ --enable-libstdcxx-debug --enable-libstdcxx-time=yes --enable-nls --enable-objc-gc --enable-plugin --enable-shared --enable-threads=posix --host=x86\_64-linux-gnu --target=x86\_64-linux-gnu --with-arch-32=i686 --with-tune=generic -v System Notes: Compiz was running on this system.

### **NVIDIA: GeForce 9500GT**

Processor: AMD FX-8150 Eight-Core @ 3.60GHz (8 Cores), Motherboard: ASUS Crosshair V Formula, Chipset: AMD ATI RD890, Memory: 16384MB, Disk: 240GB OCZ VERTEX3, Graphics: NVIDIA GeForce 9500 GT 1024MB (550/400MHz), Audio: Realtek ALC889, Network: Intel 82583V Gigabit Connection

OS: Ubuntu 12.04, Kernel: 3.2.0-22-generic (x86\_64), Desktop: Unity 5.8.0, Display Server: X Server 1.11.3, Display Driver: NVIDIA 295.33, OpenGL: 3.3.0 NVIDIA 295.33, Compiler: GCC 4.6, File-System: ext4, Screen Resolution: 1920x1080

Compiler Notes: --build=x86\_64-linux-gnu --disable-werror --enable-checking=release --enable-clocale=gnu --enable-gnu-unique-object --enable-languages=c,c++,fortran,objc,obj-c++ --enable-libstdcxx-debug --enable-libstdcxx-time=yes --enable-nls --enable-objc-gc --enable-plugin --enable-shared --enable-threads=posix --host=x86\_64-linux-gnu --target=x86\_64-linux-gnu --with-arch-32=i686 --with-tune=generic -v System Notes: Compiz was running on this system.

#### **NVIDIA: GeForce 9600GSO**

Processor: AMD FX-8150 Eight-Core @ 3.60GHz (8 Cores), Motherboard: ASUS Crosshair V Formula, Chipset: AMD ATI RD890, Memory: 16384MB, Disk: 240GB OCZ VERTEX3, Graphics: NVIDIA GeForce 9600 GSO 1024MB (500/900MHz), Audio: Realtek ALC889, Network: Intel 82583V Gigabit Connection

OS: Ubuntu 12.04, Kernel: 3.2.0-22-generic (x86\_64), Desktop: Unity 5.8.0, Display Server: X Server 1.11.3, Display Driver: NVIDIA 295.33, OpenGL: 3.3.0 NVIDIA 295.33, Compiler: GCC 4.6, File-System: ext4, Screen Resolution:

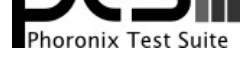

#### 1920x1080

Compiler Notes: --build=x86\_64-linux-gnu --disable-werror --enable-checking=release --enable-clocale=gnu --enable-gnu-unique-object --enable-languages=c,c++,fortran,objc,obj-c++ --enable-libstdcxx-debug --enable-libstdcxx-time=yes --enable-nls --enable-objc-gc --enable-plugin --enable-shared --enable-threads=posix --host=x86\_64-linux-gnu --target=x86\_64-linux-gnu --with-arch-32=i686 --with-tune=generic -v System Notes: Compiz was running on this system.

### **NVIDIA: GeForce 9800GT**

Processor: AMD FX-8150 Eight-Core @ 3.60GHz (8 Cores), Motherboard: ASUS Crosshair V Formula, Chipset: AMD ATI RD890, Memory: 16384MB, Disk: 240GB OCZ VERTEX3, Graphics: NVIDIA GeForce 9800 GT 512MB (660/950MHz), Audio: Realtek ALC889, Network: Intel 82583V Gigabit Connection

OS: Ubuntu 12.04, Kernel: 3.2.0-22-generic (x86\_64), Desktop: Unity 5.8.0, Display Server: X Server 1.11.3, Display Driver: NVIDIA 295.33, OpenGL: 3.3.0 NVIDIA 295.33, Compiler: GCC 4.6, File-System: ext4, Screen Resolution: 1920x1080

Compiler Notes: --build=x86\_64-linux-gnu --disable-werror --enable-checking=release --enable-clocale=gnu --enable-gnu-unique-object --enable-languages=c,c++,fortran,objc,obj-c++ --enable-libstdcxx-debug --enable-libstdcxx-time=yes --enable-nls --enable-objc-gc --enable-plugin --enable-shared --enable-threads=posix --host=x86\_64-linux-gnu --target=x86\_64-linux-gnu --with-arch-32=i686 --with-tune=generic -v System Notes: Compiz was running on this system.

### **NVIDIA: GeForce 9800GTX**

Processor: AMD FX-8150 Eight-Core @ 3.60GHz (8 Cores), Motherboard: ASUS Crosshair V Formula, Chipset: AMD ATI RD890, Memory: 16384MB, Disk: 240GB OCZ VERTEX3, Graphics: NVIDIA GeForce 9800 GTX/9800 GTX+ 512MB (675/1100MHz), Audio: Realtek ALC889, Network: Intel 82583V Gigabit Connection

OS: Ubuntu 12.04, Kernel: 3.2.0-22-generic (x86\_64), Desktop: Unity 5.8.0, Display Server: X Server 1.11.3, Display Driver: NVIDIA 295.33, OpenGL: 3.3.0 NVIDIA 295.33, Compiler: GCC 4.6, File-System: ext4, Screen Resolution: 1920x1080

Compiler Notes: --build=x86\_64-linux-gnu --disable-werror --enable-checking=release --enable-clocale=gnu --enable-gnu-unique-object --enable-languages=c,c++,fortran,objc,obj-c++ --enable-libstdcxx-debug --enable-libstdcxx-time=yes --enable-nls --enable-objc-gc --enable-plugin --enable-shared --enable-threads=posix --host=x86\_64-linux-gnu --target=x86\_64-linux-gnu --with-arch-32=i686 --with-tune=generic -v System Notes: Compiz was running on this system.

#### **NVIDIA: GeForce GT 220**

Processor: AMD FX-8150 Eight-Core @ 3.60GHz (8 Cores), Motherboard: ASUS Crosshair V Formula, Chipset: AMD ATI RD890, Memory: 16384MB, Disk: 240GB OCZ VERTEX3, Graphics: NVIDIA GeForce GT 220 1024MB (625/400MHz), Audio: Realtek ALC889, Network: Intel 82583V Gigabit Connection

OS: Ubuntu 12.04, Kernel: 3.2.0-22-generic (x86\_64), Desktop: Unity 5.8.0, Display Server: X Server 1.11.3, Display Driver: NVIDIA 295.33, OpenGL: 3.3.0 NVIDIA 295.33, Compiler: GCC 4.6, File-System: ext4, Screen Resolution: 1920x1080

Compiler Notes: --build=x86\_64-linux-gnu --disable-werror --enable-checking=release --enable-clocale=gnu --enable-gnu-unique-object --enable-languages=c,c++,fortran,objc,obj-c++ --enable-libstdcxx-debug --enable-libstdcxx-time=yes --enable-nls --enable-objc-gc --enable-plugin --enable-shared --enable-threads=posix --host=x86\_64-linux-gnu --target=x86\_64-linux-gnu --with-arch-32=i686 --with-tune=generic -v System Notes: Compiz was running on this system.

#### **NVIDIA: GeForce GTX 460**

Processor: AMD FX-8150 Eight-Core @ 3.60GHz (8 Cores), Motherboard: ASUS Crosshair V Formula, Chipset: AMD ATI RD890, Memory: 16384MB, Disk: 240GB OCZ VERTEX3, Graphics: NVIDIA GeForce GTX 460 768MB (675/1800MHz), Audio: Realtek ALC889, Network: Intel 82583V Gigabit Connection

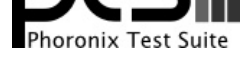

OS: Ubuntu 12.04, Kernel: 3.2.0-22-generic (x86\_64), Desktop: Unity 5.8.0, Display Server: X Server 1.11.3, Display Driver: NVIDIA 295.33, OpenGL: 4.2.0 NVIDIA 295.33, Compiler: GCC 4.6, File-System: ext4, Screen Resolution: 1920x1080

Compiler Notes: --build=x86\_64-linux-gnu --disable-werror --enable-checking=release --enable-clocale=gnu --enable-gnu-unique-object --enable-languages=c,c++,fortran,objc,obj-c++ --enable-libstdcxx-debug --enable-libstdcxx-time=yes --enable-nls --enable-objc-gc --enable-plugin --enable-shared --enable-threads=posix --host=x86\_64-linux-gnu --target=x86\_64-linux-gnu --with-arch-32=i686 --with-tune=generic -v System Notes: Compiz was running on this system.

### **NVIDIA: GeForce GTX 550 Ti**

Processor: AMD FX-8150 Eight-Core @ 3.60GHz (8 Cores), Motherboard: ASUS Crosshair V Formula, Chipset: AMD ATI RD890, Memory: 16384MB, Disk: 240GB OCZ VERTEX3, Graphics: NVIDIA GeForce GTX 550 Ti 1024MB (951/2178MHz), Audio: Realtek ALC889, Network: Intel 82583V Gigabit Connection

OS: Ubuntu 12.04, Kernel: 3.2.0-22-generic (x86\_64), Desktop: Unity 5.8.0, Display Server: X Server 1.11.3, Display Driver: NVIDIA 295.33, OpenGL: 4.2.0 NVIDIA 295.33, Compiler: GCC 4.6, File-System: ext4, Screen Resolution: 1920x1080

Compiler Notes: --build=x86\_64-linux-gnu --disable-werror --enable-checking=release --enable-clocale=gnu --enable-gnu-unique-object --enable-languages=c,c++,fortran,objc,obj-c++ --enable-libstdcxx-debug --enable-libstdcxx-time=yes --enable-nls --enable-objc-gc --enable-plugin --enable-shared --enable-threads=posix --host=x86\_64-linux-gnu --target=x86\_64-linux-gnu --with-arch-32=i686 --with-tune=generic -v System Notes: Compiz was running on this system.

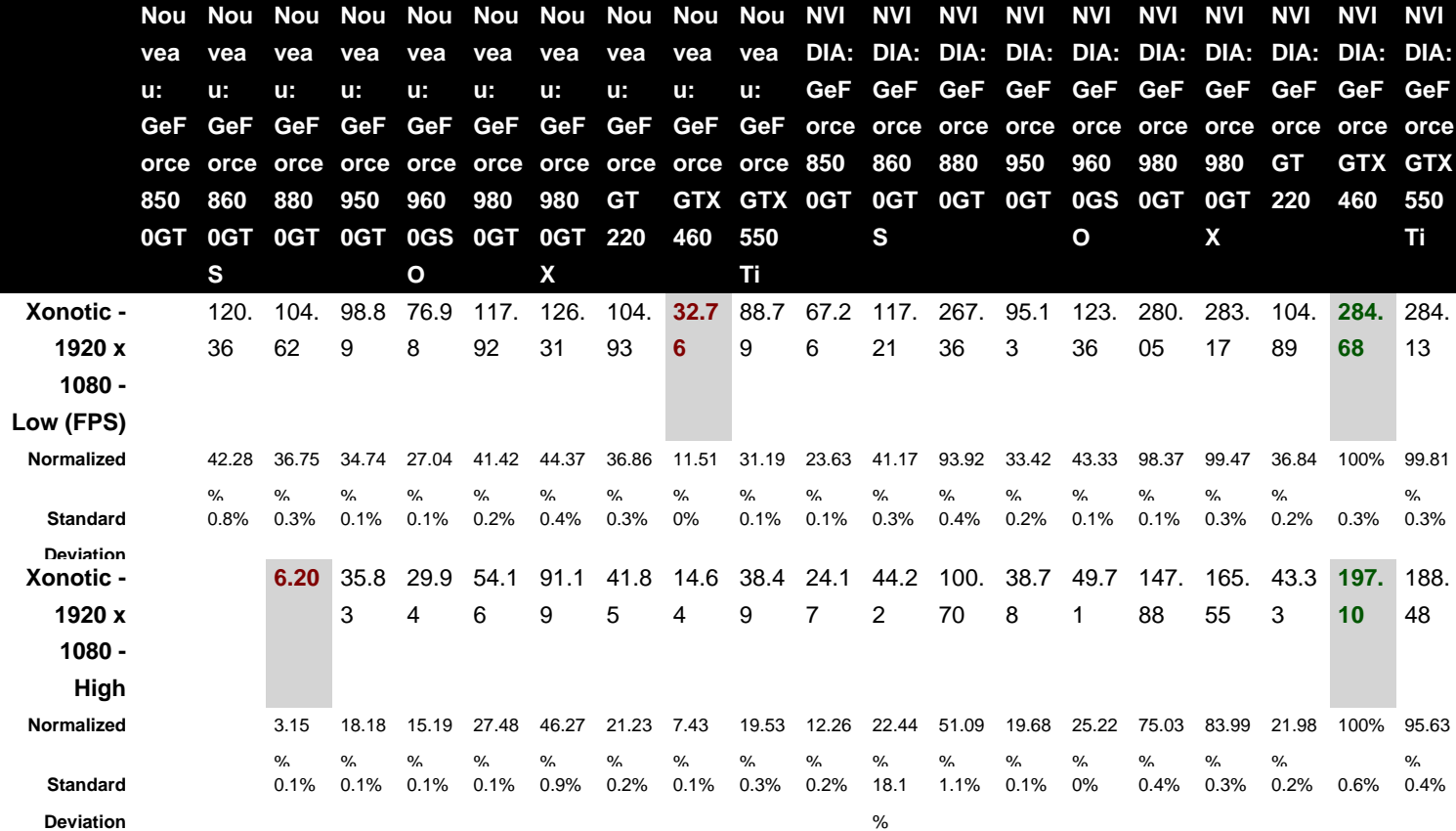

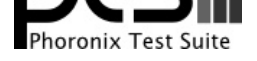

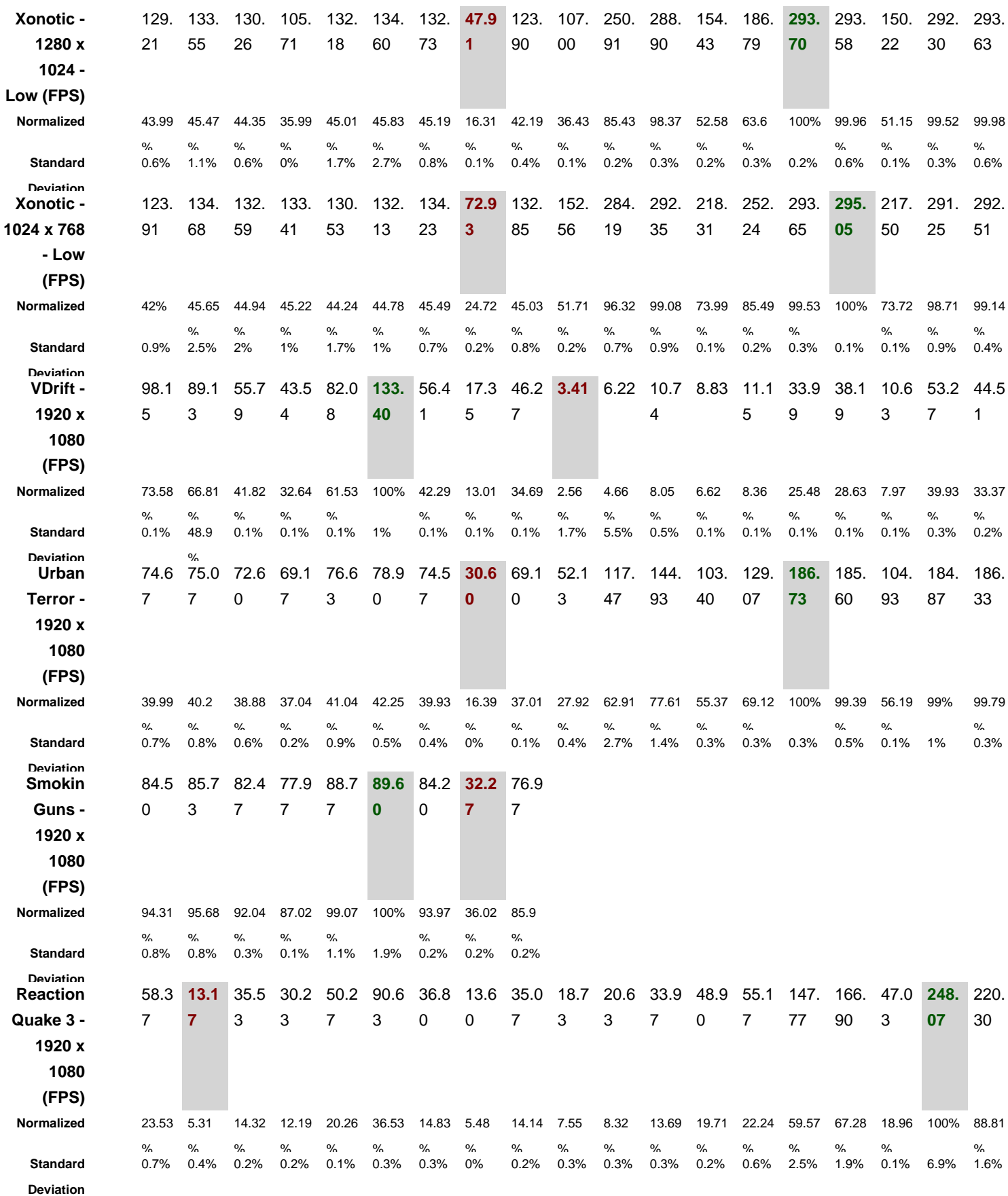

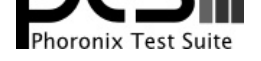

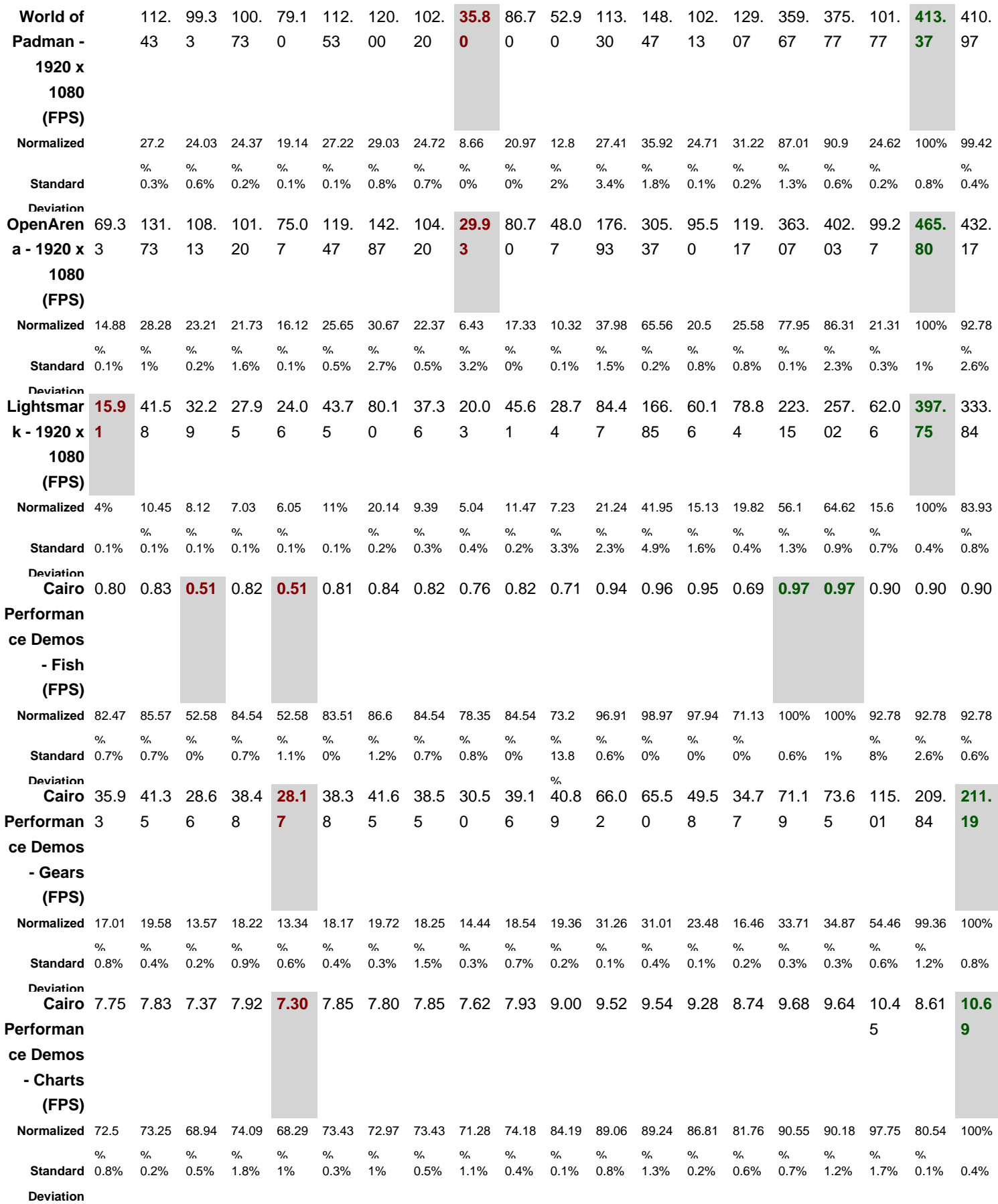

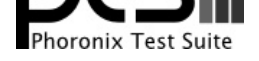

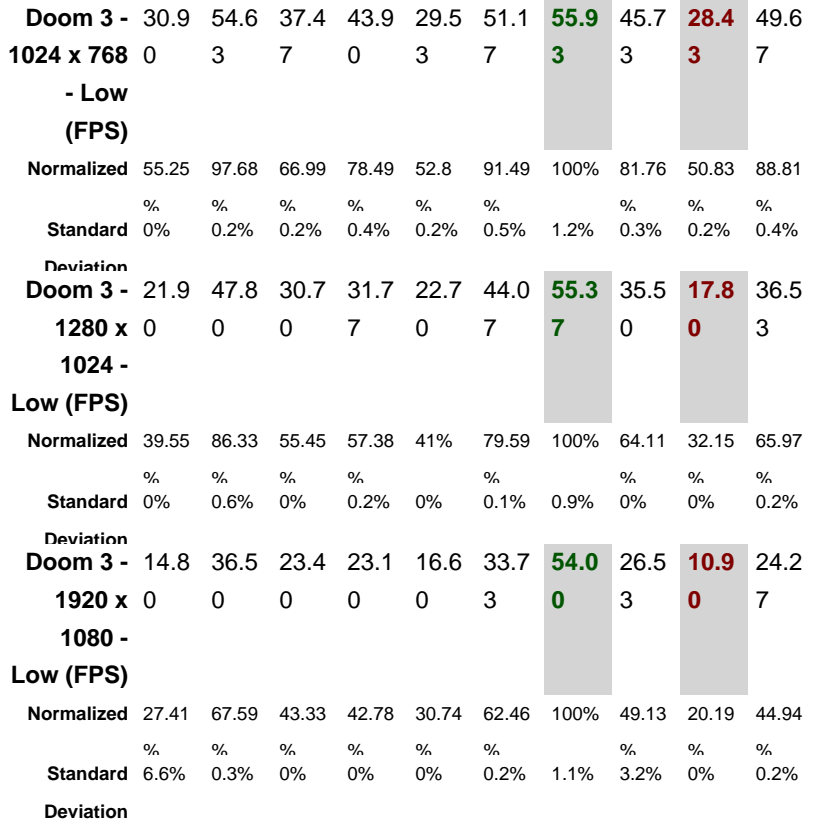

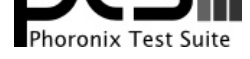

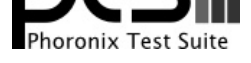

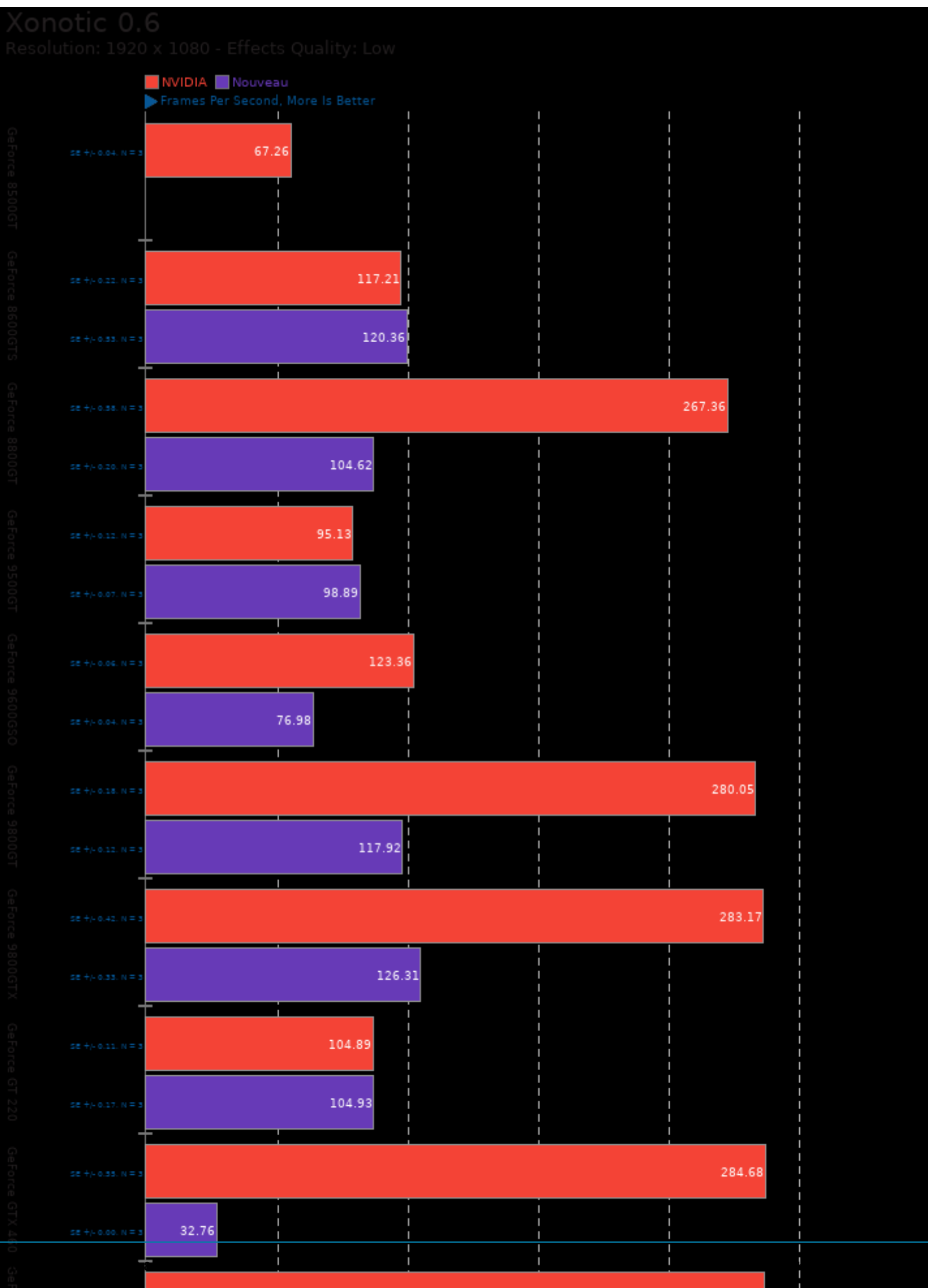

284.13

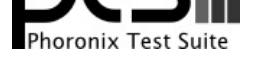

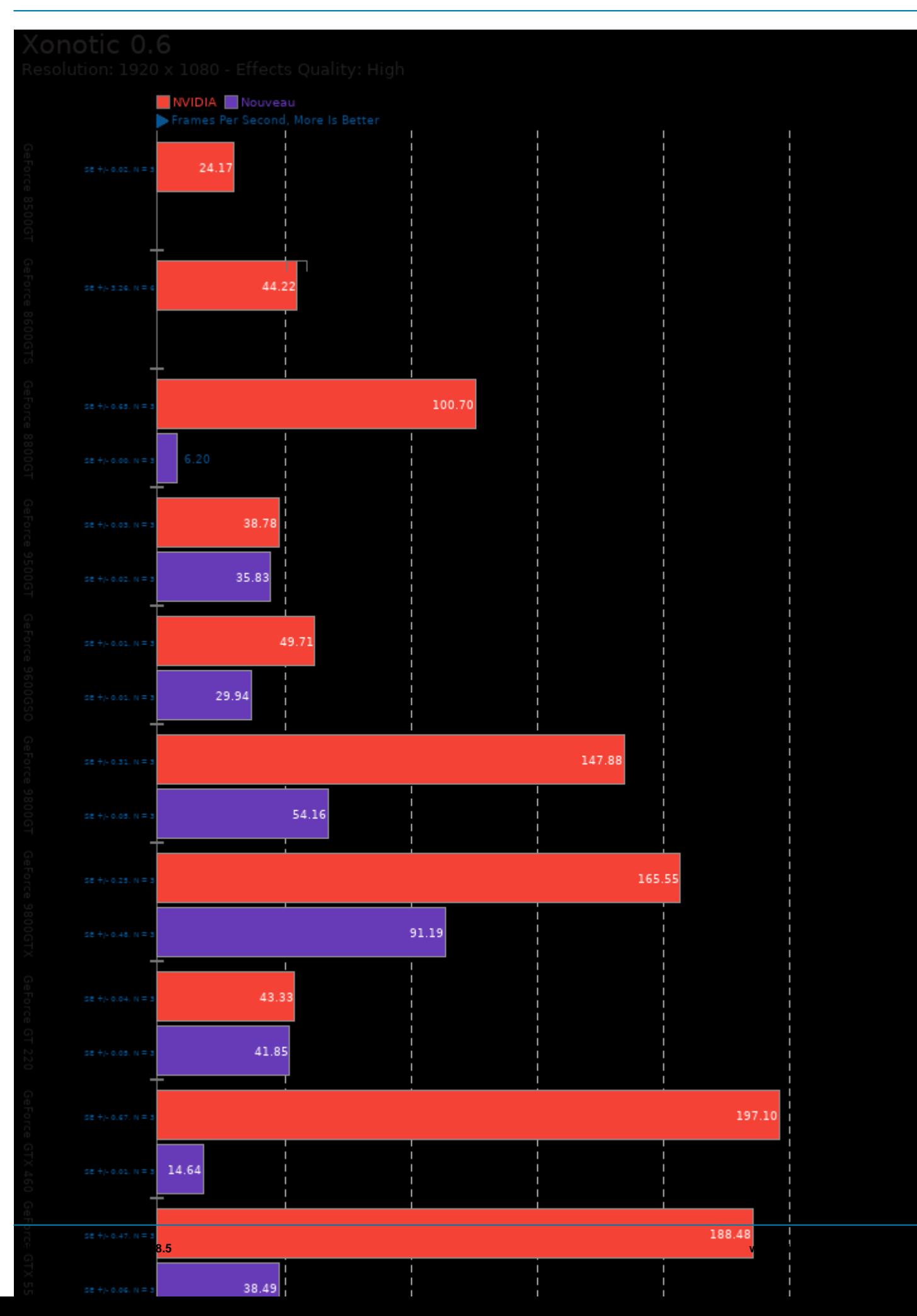

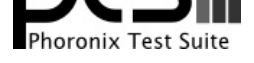

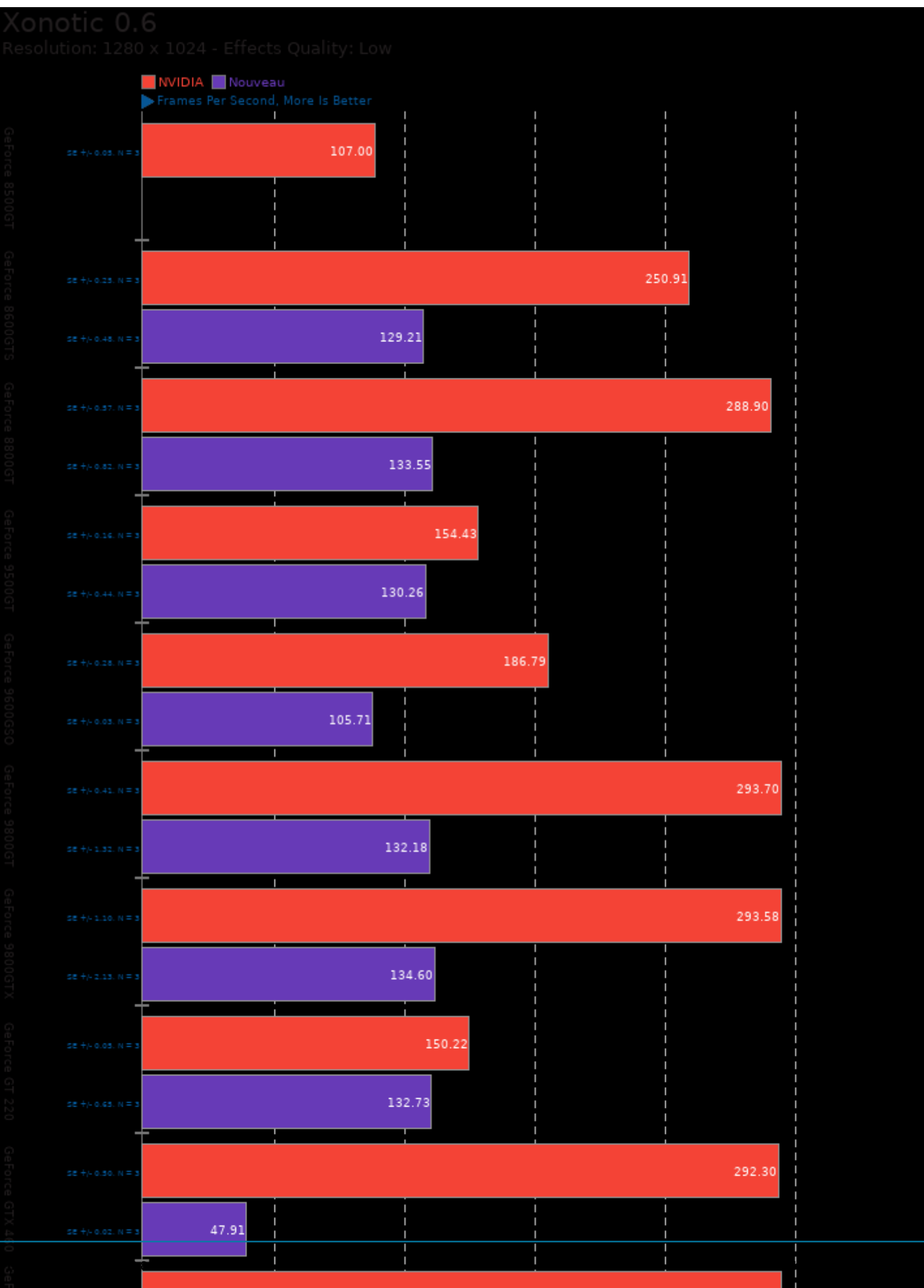

![](_page_14_Picture_0.jpeg)

![](_page_14_Figure_1.jpeg)

292.51

![](_page_15_Picture_0.jpeg)

![](_page_15_Figure_1.jpeg)

![](_page_16_Picture_0.jpeg)

![](_page_16_Figure_1.jpeg)

![](_page_17_Picture_0.jpeg)

![](_page_17_Figure_1.jpeg)

![](_page_18_Picture_0.jpeg)

![](_page_18_Figure_1.jpeg)

![](_page_19_Picture_0.jpeg)

![](_page_19_Figure_1.jpeg)

![](_page_20_Picture_0.jpeg)

![](_page_20_Figure_1.jpeg)

![](_page_21_Picture_0.jpeg)

![](_page_21_Figure_1.jpeg)

![](_page_22_Picture_0.jpeg)

![](_page_22_Figure_1.jpeg)

![](_page_23_Picture_0.jpeg)

![](_page_23_Figure_1.jpeg)

![](_page_24_Picture_0.jpeg)

![](_page_24_Figure_1.jpeg)

![](_page_25_Picture_0.jpeg)

![](_page_25_Figure_1.jpeg)

36.53

 $_{24}$ 

12

![](_page_26_Picture_0.jpeg)

![](_page_26_Figure_1.jpeg)

This file was automatically generated via the Phoronix Test Suite benchmarking software on Sunday, 19 January 2025 03:57.